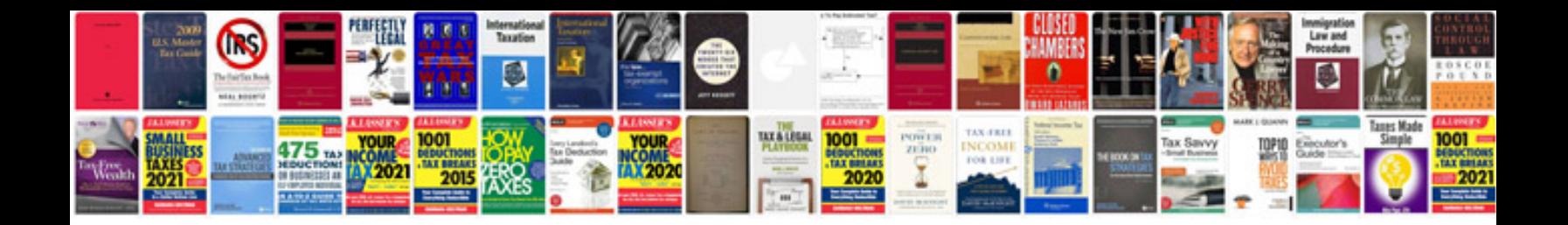

Evenflo symphony 65 manual

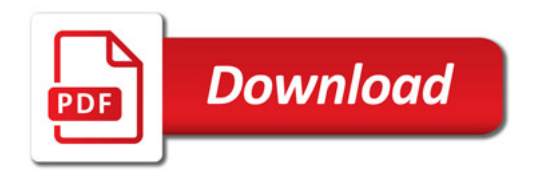

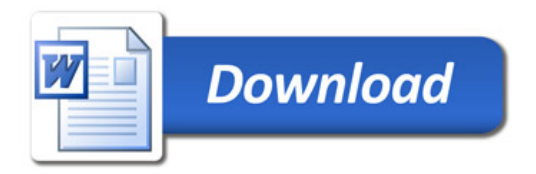